## **Kostenlos helfen!**

Unterstütze jetzt kostenlos **Evangelische Stadtmission Butzbach** bei fast jedem Einkauf, jeder Reisebuchung, bei Vertragsabschlüssen und sogar durch die Teilnahme an Umfragen. Es gibt mehrere Möglichkeiten!

## **1. Kostenlos helfen bei Online-Einkäufen**

Die Einkaufsgewohnheiten wollen wir nicht verändern. Kaufe bei den gewohnten Shops ein, doch starte den Einkauf oder auch Vertragsabschlüsse für Telekommunikation, Versicherungen, Strom- und Gasanbieter, ... einfach hier:

[bildungsspender.de/stadtmission-butzbach](https://www.bildungsspender.de/stadtmission-butzbach)

Über 30.000 Partner machen mit. Es wird keinen Cent teurer. Einige Beispiele:

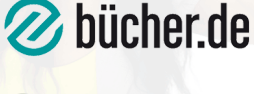

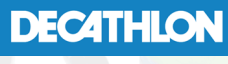

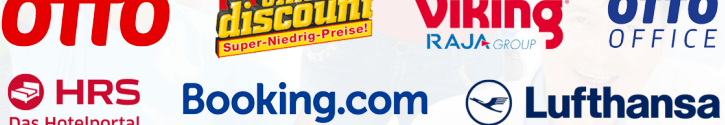

10 Sofortspende

**O** onlineprinters

 $C$  cyberport

## **2. Kostenlos helfen bei jeder Zahlung**

Einfach mit der WeCanHelp Mastercard bei über 35 Mio. Akzeptanzstellen weltweit bezahlen.

- $\Rightarrow$  10  $\in$  Sofortspende
- => Spende bei jeder Zahlung
- => dauerhaft keine Jahresgebühr
- => monatl. Abrechnung per Lastschrift

Die WeCanHelp Mastercard lässt sich auch bei anderen Zahlungsdienstleistern wie PayPal, Amazon Pay, ... hinterlegen. Die Hausbank (Girokonto) bleibt unverändert. Jetzt beantragen: [bildungsspender.de/stadtmission-butzbach/mastercard](https://www.bildungsspender.de/stadtmission-butzbach/mastercard)

## **3. Mit einer direkten Spende helfen**

Du möchtest schnell und unkompliziert Evangelische Stadtmission Butzbach unterstützen? Unser Online-Spendenformular steht bereit. Auf Wunsch erhältst Du natürlich auch eine Spendenbescheinigung.

[bildungsspender.de/stadtmission-butzbach/spenden](https://www.bildungsspender.de/stadtmission-butzbach/spenden)

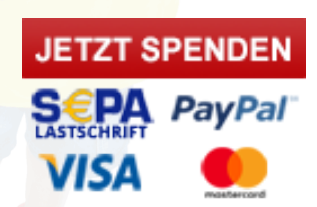

**WECANHEL** 

0000 0000 0000 0000

EAX EUSTEREARE